# Programme de Formation

# 3DEXEPERIENCE - Passerelle vers la plateforme

#### **Organisation**

**Durée :** 14 heures

**Mode d'organisation :** À distance

#### **Contenu pédagogique**

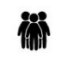

#### *Public visé*

- **Dessinateurs**
- **Designers**
- Projeteurs
- **Techniciens**
- Ingénieurs de bureaux d'études et de bureaux des méthodes

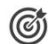

#### *Objectifs pédagogiques*

- Décrire l'interface de la plateforme 3DEXPERIENCE
- Reconnaître le tableau de bord et la recherche via les tags

#### *Description*

- Découvrir l'interface de la plateforme 3DEXPERIENCE
- Se connecter à la plateforme
- Créer et modifier des tableaux de bord
- Rechercher via les "6W Tags"
- Partager des documents, utiliser le 3DSpace
- Utiliser des commandes et des menus courants
- Comprendre le mode de fonctionnement des applications
- Se familiariser avec les applications 3DSwym, 3DDrive, 3DSpace, Bookmark Editor
- L'intérêt du travail collaboratif via la plateforme 3DEXPERIENCE
- Importer et exporter des données
- Rechercher les données 3D
- Ouverture et exploration de données 3D
- Manipuler l'arbre
- Filtrer les données

*Le contenu de ce programme peut faire l'objet d'adaptation selon les niveaux, prérequis et besoins des apprenants.*

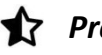

#### *Prérequis*

Avoir suivi la formation "CATIA - Les bases" ou avoir les connaissances équivalentes

### *Modalités pédagogiques*

- Formation délivrée en présentiel ou distanciel
- Le formateur alterne entre méthode démonstrative, interrogative et active (via des travaux pratiques et/ou des mises en situation).

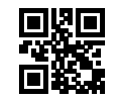

### $\boxtimes$  napsia

## *Moyens et supports pédagogiques*

- Variables suivant les formations, les moyens pédagogiques mis en oeuvre sont :
	- Ordinateurs Mac ou PC, connexion internet fibre, tableau blanc ou paperboard, vidéoprojecteur ou écran tactile interactif (pour le distanciel)
	- Environnements de formation installés sur les postes de travail ou en ligne
	- Supports de cours et exercices
	- En cas de formation intra, le client s'assure et s'engage également à avoir toutes les ressources matérielles pédagogiques nécessaires (équipements informatiques...) au bon déroulement de l'action de formation.

#### **Partenaire éditeur**

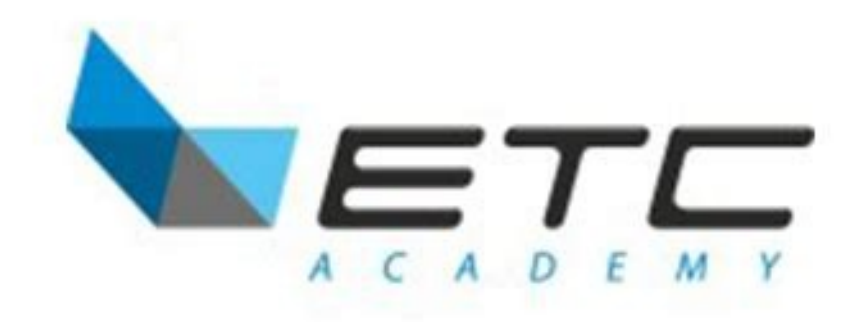

#### 賞 *Modalités d'évaluation et de suivi*

- Positionnement en amont de la formation : ○ Un quiz de consolidation des pré-requis sera administré en amont de la formation
- Suivi « pendant » :
	- Feuilles de présence
	- Exercices pratiques
	- Évaluation « fin de formation »
	- Évaluation des acquis en fin de formation
	- Formulaires d'évaluation de la formation
- Évaluation à froid :
	- Suivi post-formation : Questionnaire de satisfaction à j+30